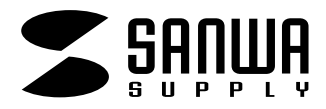

## **TA-LP16T/LP16T-1**

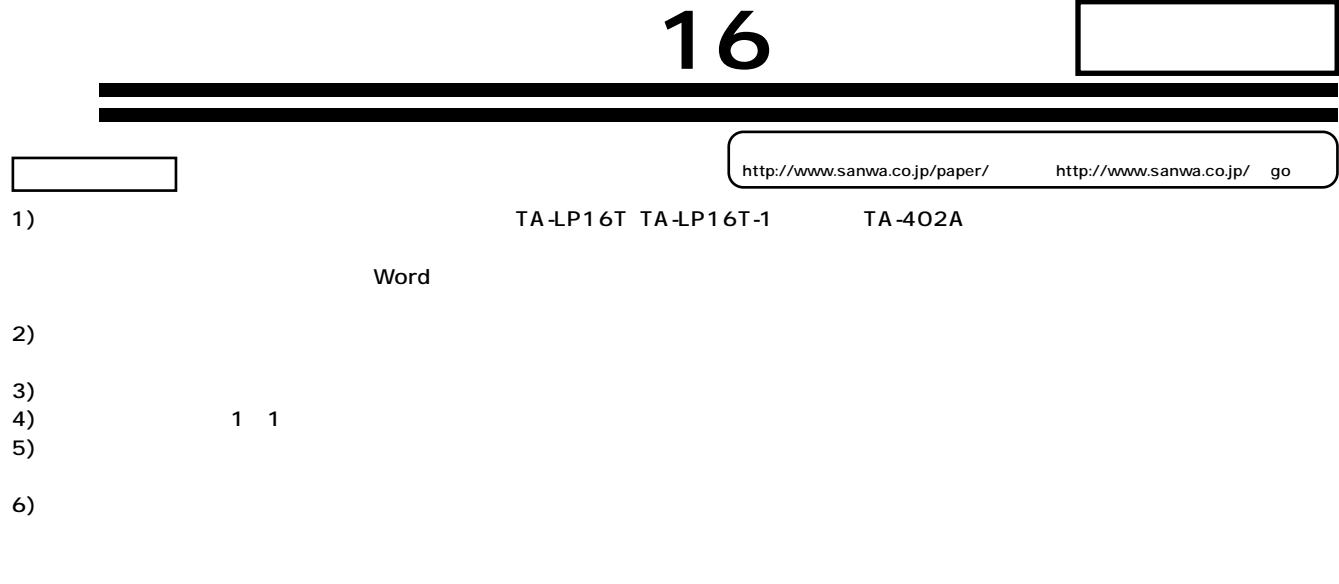

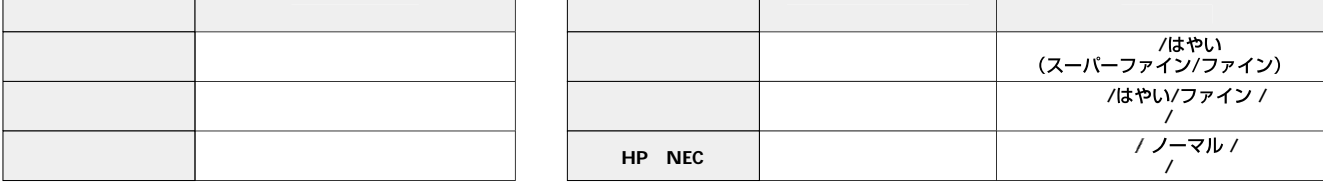

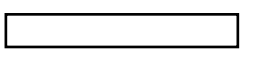

 $\bullet$ 200 $\bullet$ **化学** 

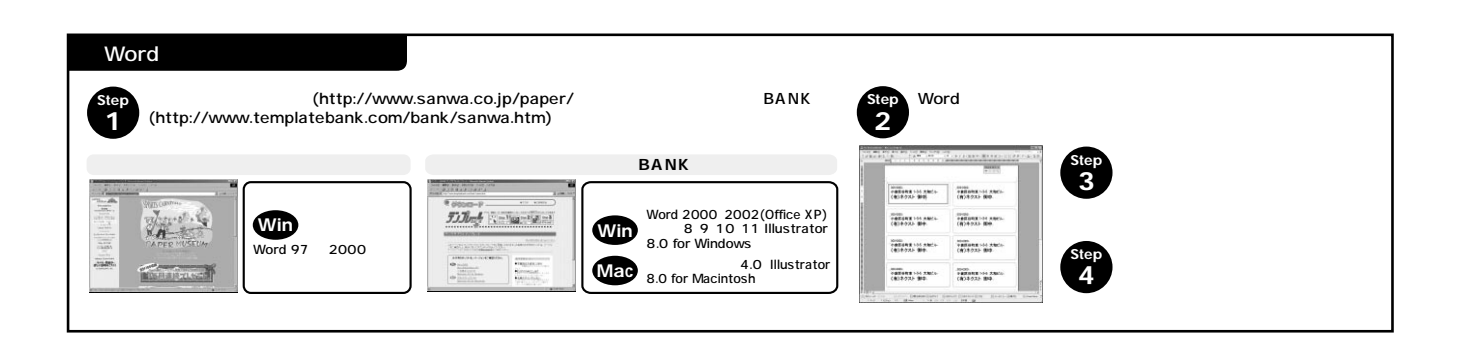

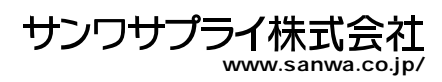